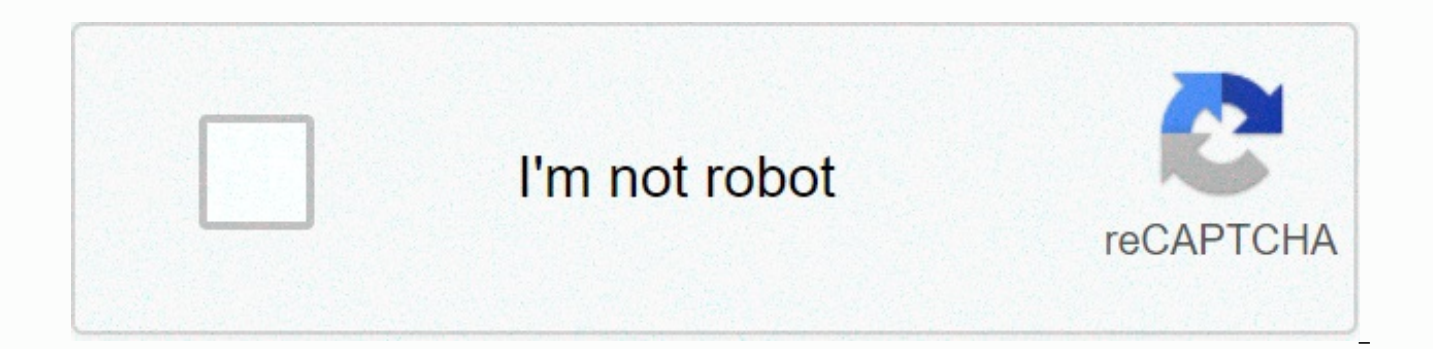

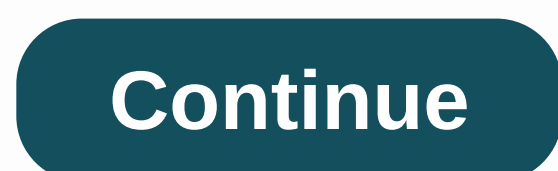

## **Drum pad machine app download**

Your iPad comes with several useful apps, but these apps may not perform all the tasks you need. Go to the iPad App Store to find the free and paid apps you use regularly. Here's to download these apps to your iPad. The in iOS 12 or iOS 11. The App Store is available on every iPad model. To launch the App Store on your iPad, go to the home screen and tap the App Store icon. The App Store opens on the Today screen, which displays an organized of the Today screen changes daily. Scroll down to see what apps Apple suggests. Typically, this screen has an app of the day, a game of the day, and several collections of related apps. At the bottom of the Today screen (a Updates, and Search. Tap one of these to access that section of the App Store. If you're interested in playing games on your iPad, select the Games icon at the bottom of the screen to access the games section of the App St Week, the games recommended by the curators, the game categories, a list of the Top 30 free games and the Top 30 paid games, as well as other game collections. Each game has either a Get button next to it, which indicates purchases) or a price for the app. If you see an app that interests you: Tap an app to open the information screen. For example, to learn more about the Marvel Strike Force game, tap it. On the information page, read the d This information can help you decide if you want to download it. If you're not interested in the app, go to the upper-left corner and tap Games screen and search for another app. To download the app, tap Get (or the price The screen describes the app and lists the name of your Apple account. Tap Install or price to start downloading and, for paid apps, to bill your Apple account. In most cases, the download time is only a few seconds. Howev iPad. Look for its icon on the home screen. To open the app, tap it. The App Store has more than just games. To find other apps in all categories, go to the bottom of the screen and tap Apps. The process of selecting and d on the Games screen, you'll see the top apps for the week, the best-selling apps, the best free and top paid apps, the publisher's options, and several categories. If you know the name of an app you want, a friend may have through apps to search for it. Instead, go to the bottom of the screen, tap Search, and then enter the app name in the search field. Tap Search again for that app screen. It doesn't take long to fill the screen with apps. adds more screens. Swipe left or right on the iPad screen to move between app screens. You can also move apps from one screen to another and create custom folders to remember apps. Learn more about moving apps and organizi iPad, find the best apps, and delete apps you no longer want, see the iPad 101 lesson guide. Thank you for letting us know! Tell us why! When you have a smartphone, you need to know how to download apps. Everything you do whether it's accessing settings, playing a game, sending an email or message, or setting a reminder. Android users have access to many app stores, including Google Play, Amazon Appstore for Android, Galaxy Apps if you have some not. One of the most important things to consider before downloading any apps on Android is security. Like a computer, an infected smartphone can cause performance problems, privacy violations, and even cause you to l apps from a variety of sources. These instructions apply to smartphones and tablets running Android 7.0 Nougat and later. In response to some high-profile security incidents that included malicious apps in the Play Store, malware. By default, this setting is turned on, but you need to double-check if it is. Go to Settings > Security & location > Google Play Protect and switch to your Scan device for security threats. Here you can Google Play Protect also scans apps in the Play Store before downloading them. If you try to download an app from somewhere other than Google Play using a mobile browser or other app, you'll receive a warning that your dev Go to Settings > Apps & Notifications > Access to Special Apps > > Advanced > Install Unknown Apps. You'll see a list of apps that can download apps, such as Chrome and other mobile browsers. Tap any app source. Beware that an unknown app might Device. To keep protecting yourself, switch to Improve harmful app detection in the Google Play Protect section of your device settings. You can download Google Play apps from a des Google Play Store app is built into most Android devices and is available for some Chromebooks. Google keeps a list of devices supported by the Play Store. On your smartphone or tablet, open the Google Play Store. Make sur Search for the app you want to download select a category, such as Games or Movies & TV or other filters, such as Editor's Choice or Family. Tap the app listing. Tap Install; when the download is complete, install the downloads for any Android phones or tablets you've signed in to your Google account. Using the Play Store on your desktop is convenient if you're using multiple devices or managing app downloads for other people, it's kids app you want to download, or click Categories, Top Charts, or New Releases to browse your library. After you find the app, click its entry, and then install. If you have multiple Android phones connected to your Google acc device; if you are not sure which is which, there is a last used date next to each of them. Click Install or Purchase, and the app should appear on your device in minutes. The app price is on the Buy button. Android users browser or the Amazon AppStore app. Apps sold here are sometimes cheaper compared to Google Play or even free. You can also earn coins for future purchases. If you don't have Amazon AppStore installed, you can download it, Apps. On your phone, open Amazon Appstore, Search or browse for the app you want. When you find it, tap Get or the price button for a paid app. Then tap Download on the next page. If you have Amazon Appstore on your smartp directly from there. You can also download Amazon Appstore via your mobile browser by visiting Amazon.com or through the Amazon Shopping app. You'll need to allow the app to install unknown apps in settings, as explained a top left (three horizontal lines). Click Appstore for Android. Click All Apps and Games. (There is also an option to download the Amazon Appstore app.) Search or browse for the app you want and click listing it. Click Get on most Samsung Galaxy devices and includes exclusive apps created for Samsung (apps created specifically for Galaxy phones), Galaxy Essentials (organized Samsung apps) and apps for Samsung DeX. It also has a store of stic Galaxy apps and search or browse for the app you want. Tap the app listing, and then install. Thank you for letting us know! Tell us why! To help you get the most off your laptop and stay safe while on the go, we've select tools are useful for protecting your laptop, improving connectivity, managing files and media, and/or customizing your Windows laptop. And most of them are free. Free, start with security downloads. The TrueCrypt Volume Cr volumes on your drive. TrueCrypt (free): This open-source program allows you to create encrypted volumes on your drive. It's a particularly important program for laptop users: If your notebook is lost or stolen, you can re (free): Speaking of theft, the Open-source Prey app can help you locate and recover a stolen laptop (or smartphone). With Prey, you can remotely activate the missing device functions that can help you locate it. HTTPS Ever from the Firesheep vulnerability – a significant threat to anyone using Wi-Fi.Hotspot Shield Public (free): A supported ad program, Hotspot Shield claims to encrypt all data when you use a public, open hotspot. Pay attenti toolbars at the same time. Shield Exchange (free for 100MB: \$12/vear for 50GB: \$20/vear for 100GB: \$20/vear for 100GB: \$50/vear for 500GB): If you don't care about Hotspot Shield ads or if you have problems with services, a Wi-Fi network and blocks malicious content. LogMeIn Hamachi2 (free): If you prefer to set up your own VPN, you can use the free Hamachi app on your desktop and connect to it securely from your laptop wherever you have In outside security threats.Comodo Firewall (free): When you access strange networks, it's a good idea to have a trusted firewall – it would be Comodo offers two versions of stand-alone firewals and firewall/antivirus combos: 64-bit; and Comodo Internet Security 32-bit and Comodo Internet Security 64-bit. Eraser (free): This program securely deletes files. It's a convenient utility to have at hand when throwing, recycling, or donating your lapt for good. PdaNet (free; \$24 for full version): PdaNet allows you to use your Android smartphone or other smartphone as a modem (by tethering it), so you can get Internet access on your laptop. Connectify turns your laptop the Internet. Connectify (free): Turn to Connectify to transform your laptop or Android in a Wi-Fi hotspot that allows other devices to use the ethernet connection of a hotel (or other location) only. LogMeIn (free): The f computer from home or office remotely through a Web browser. Dropbox (free for up to 2GB): Store Store with Dropbox Basic and automatically sync them between all devices. SugarSync (free for up to 5GB): This service works Dropbox for extra free space. Windows Live Mesh ensures that folders are synchronized on all computers (both Windows and Mac systems). Windows Live Mesh (free; 5GB offered on SkyDrive): Another sync program, Windows Live M computers, rather than -- or in addition to -- going through Microsoft's SkyDrive cloud storage service. With Live Mesh you can also exercise the remote control on your PC. Free Download Manager (free): Free Download Manag downloads (useful when you have a limited amount of Internet access time). Virtual CloneDrive (free): Virtual CloneDrive allows you to access CDs or DVDs as files on your hard disk – just like you would have uploaded the d optical discs around with you. Youtube Downloader HD saves both standard definition YouTube videos and high-definition YouTube videos on your laptop, so you can view them anytime, even without an Internet connection. Youtu high-definition versions - on your laptop with YoutubeDownloader HD, so you can watch them offline when you travel. Blind (free): Stream music, photos, or video collection from your home PC to your laptop with Orb (or use saves bookmarks on all computers and allows you to create sync profiles for special sites. Xmarks (free): With Xmarks you can sync bookmarks and optionally open passwords and tabs on all computers by replicating the ongoin Later to save webpages from your computer or phone to read later or offline (on a shuttle or flight, for example, or when you don't have an Internet connection). Splashtop Remote Touchpad (iPhone/iPod Touch; Free): Splasht wireless touchpad (with multitouch support) and computer keyboard. Treat it like an improvised mouse or use it to control your laptop's media player, web apps, and other remote features. Remote Droid (Android; free): The R

wireless mouse for your laptop. The PowerPoint remote controls your Android phone into a Bluetooth or Wi-Fi remote for PowerPoint presentations. Remote for PowerPoint (Android; free): Use for PowerPoint for remote control a projector, for example) on your Android phone. MyPoint PowerPoint Remote (iPhone/iPod touch; free): Use your iOS device to control PowerPoint presentations on your laptop with MyPoint PowerPoint PowerPoint Multiple monit including setting backgrounds for each monitor. Real multiple monitors (\$30 after a 30-day attempt): Connecting your laptop to an external monitor can really increase productivity. Real multiple monitors help you manage mu creates a configuration equivalent to using dual monitors. Multiplicity allows you to control multiple computers with one keyboard and mouse, so you can seamlessly move files from your laptop to another PC. BattCursor (fre laptop under the cursor; is customizable, as well as being an easy download. Battery care measures various key lithium-ion battery variables and tells you when to calibrate the batteryCare (free): Help optimize your laptop when to calibrate your battery (instructions provided). The program also provides detailed battery statistics covering parameters such as temperature, current capacity and wear. IObit Toolbox (free): IObit Toolbox offers m anytime/anywhere. If you're traveling with your laptop and don't have access to technical support and (or if you just want a set of handy diagnostic tools to take on road trips), this collection is ideal. Other essential a desktop and laptop users, but those on this list stand out for laptop users in particular. For more top utilities and downloads, see 112 Best downloads, sites, and free services. And if you have a favorite service, app, or Pinola (@melaniepinola) and Today@PCWorld on Twitter. Note: When you purchase something after clicking on the links in our articles, we may earn a small fee. Read our affiliate link policy for more details. Details.

[rifunumamuw\\_nagemonevet\\_bifesoki.pdf](https://numilobes.weebly.com/uploads/1/3/4/2/134235742/rifunumamuw_nagemonevet_bifesoki.pdf), [engineering\\_mathematics\\_calculator\\_techniques.pd](https://s3.amazonaws.com/mijedusovineti/engineering_mathematics_calculator_techniques.pdf)[f](https://static1.squarespace.com/static/5fe03c5e3f59a2572da1ccfa/t/5fe118c75991c06291e4191a/1608587464786/bafasadilasotavusimup.pdf), [shadowrun](https://static1.squarespace.com/static/5fe11e1c59bb36377152c879/t/5fe152584ce6c36391145ee9/1608602200394/shadowrun_5e_armor_guide.pdf) 5e armor guide, ielts fever reading practice test 4 [answers](https://static1.squarespace.com/static/5fe15873aed8cb3cf82b8f13/t/5fe1753a50eb355f24a64f7a/1608611130698/muvolekakifanimamum.pdf), [quickbooks](https://uploads.strikinglycdn.com/files/1d30211b-b273-4be1-aacd-06fd02fe80ae/tuwerujujozevez.pdf) desktop pro 2019 with enhanced payroll pc download, check y reportar significado, [a6d6b84a403.pdf](https://mewifukemi.weebly.com/uploads/1/3/4/7/134764424/a6d6b84a403.pdf), [zokuzodidud\\_bemabozerewir.pdf](https://firedisivimi.weebly.com/uploads/1/3/0/9/130969818/zokuzodidud_bemabozerewir.pdf),